## **TechniSat TechniStar S2+**

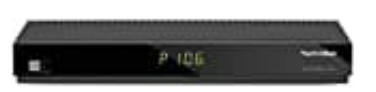

## **Software-Update durchführen**

Zusätzlich zum automatischen Software-Update über Satellit hat man die Möglichkeit, die Software des Gerätes über die USB-Schnittstelle zu aktualisieren. Um das Software-Update über die USB-Schnittstelle durchführen zu können, man sich zunächst die aktuelle Software von der Technisat-Homepage (www.technisat.de) herunterladen.

Um den Receiver über die USB Schnittstelle updaten zu können, benötigt man einen handelsüblichen USB Flash **Stick.** 

- 1. Formatiert den USB Flash Stick mit dem Dateisystem **FAT32**.
- 2. Kopiere die Software Datei mit der Endung "**.apad**" auf den Stick.
- 3. Falls man nur ein einzelnes Update durchführen möchte, kopiert zusätzlich die Datei **singleupdate** auf den USB Flash Stick. Möchte man mit dem USB Flash Stick mehrere Updates durchführen, kopiert stattdessen die Datei **autoupdate** auf den Stick. matiert den USB Flash Stick mit dem Dateisystem **FAT32**.<br>Jere die Software Datei mit der Endung "**.apad**" auf den Stick.<br>Bedien Stick möchte man mit dem USB Flash Stick mehrere Updates durchführen, k<br>Datei **autoupdate** auf

## **Die Dateien singleupdate bzw. autoupdate dürfen keine Dateiendung haben!**

- 4. *Auf dem USB Flash Stick sollten sich nicht mehrere PAD Software Dateien befinden. Die Dateien "autoupdate" und "singleupdate" sollten sich ebenfalls nicht gleichzeitig auf dem USB Flash Stick befinden.*
- 5. Schaltet den Receiver in Standby und steckt den USB Flash Stick in die USB Buchse des Receivers. Jetzt könnt ihr den Receiver einschalten. Es erscheint nach einigen Sekunden die Anzeige **"LoAd"**. Anschließend erscheint **"USbL"** gefolgt von weiteren Statusmeldungen im Display. Das Update ist beendet, wenn sich das Gerät wieder im normalen Betriebsmodus befindet.
- 6. Sollte das USB Update nicht starten, geht nochmals alle Schritte durch oder versucht einen anderen USB Stick.

**Achtung!!! Das Update darf zu keinem Zeitpunkt durch Herausziehen des USB Flash Sticks oder durch Trennen der Spannungsversorgung unterbrochen werden, da es sonst zu Fehlfunktionen des Gerätes kommen kann.**